# **A Domain-Specific Language for Customizing Visual Debugger Views**

Rifqi Adlan Apriyadi Hidehiko Masuhara Youyou Cong Tokyo Institute of Technology

}

# *Motivation*

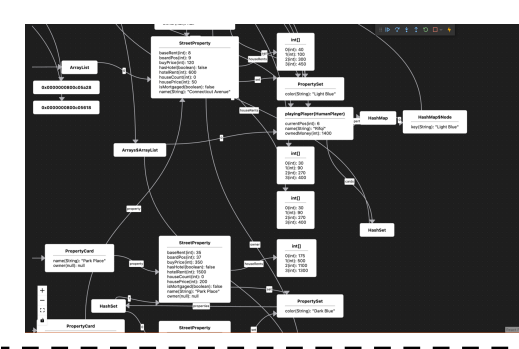

### Visual debuggers use object diagrams to visualize the runtime state.

### Issues:

- x **Visual Clutter** from too many nodes/edges[1]
- x **Representation Gap** in visualization from the difference between a concept and its implementation<sup>[2]</sup>

# *Goal*

To empower users with customizability  $\rightarrow$  Get a more focused view

#### //...Other customizations...

c:Property { if (isNull f:owner) omit nodeOf here; else add newEdge (nodeOf f:owner) (nodeOf here);

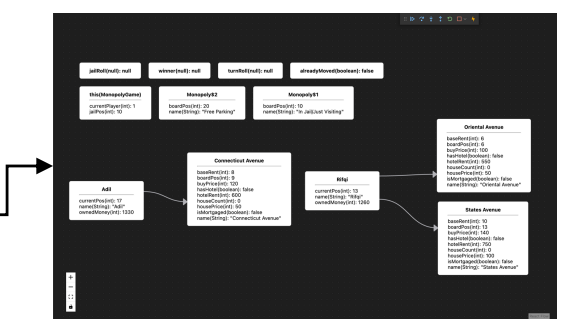

# *Approach*

## **Customization**

Customize the existence of nodes/edges or the contents therein of the visualized diagram based on runtime state via a **Specification Language**.

✓ **Visual Clutte**r: Omit unnecessary information

 $\rightarrow$  Location Polymorphism

✓ **Representation Gap**: Close the gap to resemble the concept on paper

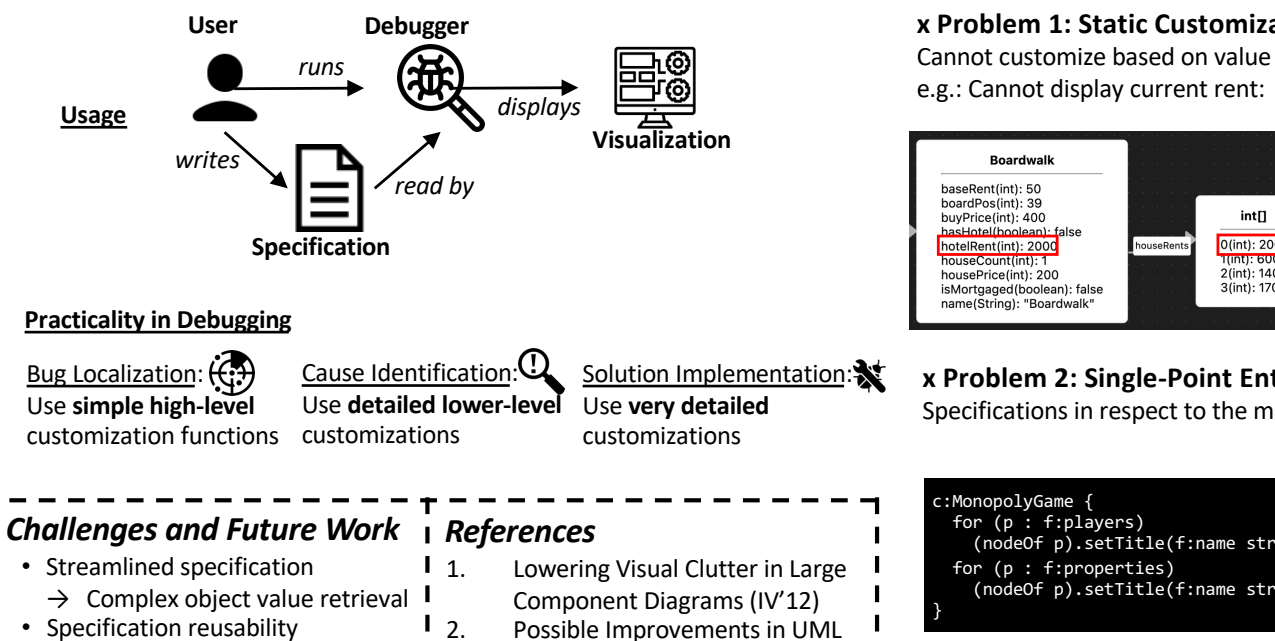

Behavior Diagrams (ITOEC'17)

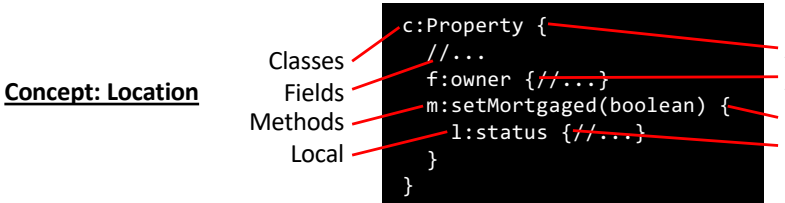

All Property objects All objects that is owner in Property When halt in setMortgaged(boolean) status local variable in method

# **x Problem 1: Static Customization**

e.g.: Cannot display current rent:

# ✓ **Solution 1: Contextual Customization**

Retrieve values of runtime variables

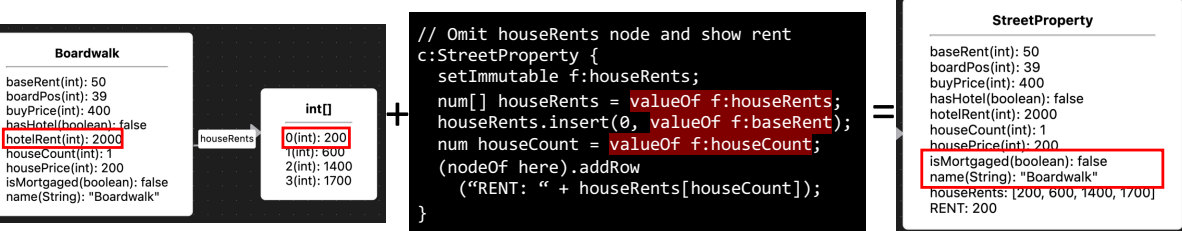

#### **x Problem 2: Single-Point Entry** ✓ **Solution 2: Modularity** Specifications in respect to the main class only? Separation of concerns in customization. rifgifHumanPlayer Rifai currentPos(int): 0 currentPos(int): 0 .<br>name(String): "Rifqi"<br>xwnedMonev(int): 1500 name(String): "Rifqi"<br>ownedMoney(int): 1500 Node[] nodes = []; (nodeOf p).setTitle(f:name string); c:Player {nodes.append(node);} c:Property {nodes.append(node);} for (p : f:properties) **RailroadProperty Reading Railroad** (nodeOf p).setTitle(f:name string); // Do something extra with nodes boardPos(int): 5<br>buyPrice(int): 200 boardPos(int): 5 buyPrice(int): 200 buyPrice(int): 200<br>isMortgaged(boolean): false<br>name(String): "Reading Railroad' isMortgaged(boolean): false<br>name(String): "Reading Railr